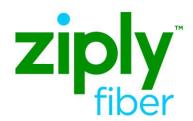

# Ethernet EVC & UNI, ACT R – VTA/PNUM Changes

#### **Contents**

| Overview                                   | 2 |
|--------------------------------------------|---|
| UNI ASR Sample ACT R REQTYP ED             | 3 |
| EVC Stand Alone ASR Sample ACT R REQTYP SD | 5 |
| Change Log                                 | 7 |

#### **Carrier Services**

**Jurisdiction: FV03** 

**Effective Date: 05/01/2020** 

**Revised Date:** 

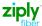

#### Ethernet EVC & UNI, ACT R - VTA/PNUM Changes

### **Overview**

This Job Aid can be used for all Ethernet products when changing the VTA and or the PNUM. The change will be done using an Activity of R. A Stand Alone EVC and a Stand-Alone UNI ASR must be submitted. Reminder: The PNUM on the EVC and the UNI must match on the R activity ASR's.

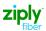

# **UNI ASR Sample ACT R REQTYP ED**

| ASR FORM - ADA | MINISTRATIVE                                                   |                       |
|----------------|----------------------------------------------------------------|-----------------------|
| FIELD          | ENTRY                                                          | Required, Conditional |
|                |                                                                | or Optional           |
| CCNA           | Populate what is existing currently on Circuit                 | Required              |
| PON            | Customers PON                                                  | Required              |
| REQTYP         | ED = End User                                                  | Required              |
| ACT            | R                                                              | Required              |
| RTR            | F - Send FOC only                                              | Required              |
|                | N - No response required                                       |                       |
| QSA            | 01                                                             | Required              |
| PIU            | 100                                                            | Required              |
| BAN            | E or Fully Populated Current BAN                               | Required              |
| ECCKT          | Existing Circuit ID                                            | Required              |
| QTY            | 1                                                              | Required              |
| TSP            | Example: TSP12345C-E1                                          | Conditional           |
|                | Required if field was populated on original order              |                       |
| SPEC           | Populate what is existing currently on Circuit                 | Required              |
| BILLING        |                                                                |                       |
| FIELD          | ENTRY                                                          | ASR Activity Type     |
| ACNA           | Populate what is existing currently on Circuit                 | Required              |
| VTA            | Populate what is existing currently on Circuit or if changing, | Required              |
|                | use new value                                                  |                       |
| PNUM           | Populate what is existing currently on Circuit or if changing, | Required              |
| -              | use new value (PNUM on EVC and UNI must match)                 |                       |
| CONTACT        |                                                                |                       |
| FIELD          | ENTRY                                                          | ASR Activity Type     |
| INIT           | Identifies the customer employee who originated this request   | Required              |
| INITIATOR TEL  | Identifies the telephone number of the customer employee       | Required              |
|                | who initiated this request                                     |                       |
| INIT EMAIL     | Identifies the electronic mail address of the initiator        | Optional              |
| IMPCON         | Identifies the customer employee or office responsible for     | Required              |
| 11/11/00/11    | control of installation and completion                         | Nogonod               |
| IMPCON TEL     | Identifies the telephone number of the implementation          | Required              |
| IIVII COIVILL  | contact                                                        | Regerred              |
| SES            |                                                                |                       |
| FIELD          | ENTRY                                                          | ASR Activity Type     |
| NC             | Populate what is existing currently on Circuit                 | Required              |
| NCI            | Populate what is existing currently on Circuit                 | Required              |
| SECNCI         | Populate what is existing currently on Circuit                 | Required              |

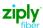

## Ethernet EVC & UNI, ACT R – VTA/PNUM Changes

| SALI – Service Address Information |                                                   |                   |
|------------------------------------|---------------------------------------------------|-------------------|
| FIELD                              | ENTRY                                             | ASR Activity Type |
| PI                                 | Υ                                                 | Required          |
| EUNAME                             | End User's Name                                   | Required          |
| SANO                               | Required if field was populated on original order | Conditional       |
| SASN                               | End User's Street                                 | Required          |
| SATH                               | Required if field was populated on original order | Conditional       |
| SASS                               | Required if field was populated on original order | Conditional       |
| LD1                                | Required if field was populated on original order | Conditional       |
| LV1                                | Required if field was populated on original order | Conditional       |
| LD2                                | Required if field was populated on original order | Conditional       |
| LV2                                | Required if field was populated on original order | Conditional       |
| LD3                                | Required if field was populated on original order | Conditional       |
| LV3                                | Required if field was populated on original order | Conditional       |
| CITY                               | Populated what was on original order              | Required          |
| STATE                              | Populated what was on original order              | Required          |
| ZIP                                | Populated what was on original order              | Required          |

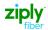

# **EVC Stand Alone ASR Sample ACT R REQTYP SD**

| ASR FORM - ADM | INISTRATIVE                                                                                                    |                                   |
|----------------|----------------------------------------------------------------------------------------------------|-----------------------------------|
| FIELD          | ENTRY                                                                                                    | Required, Conditional             |
|                |                                                                                                    | or Optional                       |
| CCNA           | Populate what is existing currently on Circuit                                                                                                    | Required                          |
| PON            | Customers PON                                                                                                    | Required                          |
| DDD            | Customer Requested Date                                                                                                    | Required                          |
| REQTYP         | SD                                                                                                    | Required                          |
| EVCI           | A                                                                                                    | Required                          |
| ACT            | R                                                                                                    | Required                          |
| RTR            | F - Send FOC only                                                                                                    | Required                          |
|                | N - No response required                                                                                                    |                                   |
| PIU            | 100                                                                                                    | Required                          |
| BAN            | E or Fully Populated Current BAN                                                                                                    | Required                          |
| QTY            | 1                                                                                                    | Required                          |
| TSP            | Example: TSP12345C-E1                                                                                                    | Conditional                       |
|                | Required if field was populated on original order                                                                                                    |                                   |
| ASR REMARKS    | Populate the Full CLF circuit ID for EIA Service and any                                                                                                    | Optional                          |
|                | additional information relevant to the request.                                                                                                    |                                   |
|                | Example:                                                                                                    |                                   |
|                | PNUM change only                                                                                                    |                                   |
|                | VTA change only                                                                                                    |                                   |
| BILLING        |                                                                                                    |                                   |
| FIELD          | ENTRY                                                                                                    | Paguired Conditional              |
| LIELD          | EINIKI                                                                                                    | Required, Conditional or Optional |
| ACNA           | Populate what is existing currently on Circuit                                                                                                    | Required                          |
| VTA            | Populate what is existing currently on Circuit or if changing,                                                                                                    | Required                          |
| VIA            | use new value                                                                                                    | Required                          |
| PNUM           | Populate what is existing currently on Circuit or if changing,                                                                                                    | Required                          |
| 1110//1        | use new value (PNUM on EVC and UNI must match)                                                                                                    | I Kodonod                         |
| CONTACT        | and the trivial of the trivial of th |                                   |
| FIELD          | ENTRY                                                                                                    | Required, Conditional             |
|                |                                                                                                    | or Optional                       |
| INIT           | Identifies the customer employee who originated this request                                                                                                    | Required                          |
| INITIATOR TEL  | Identifies the telephone number of the customer employee                                                                                                    | Required                          |
|                | who initiated this request                                                                                                    | · ·                               |
| INIT EMAIL     | Identifies the electronic mail address of the initiator                                                                                                    | Optional                          |
| IMPCON         | Identifies the customer employee or office responsible for                                                                                                    | Required                          |
|                | control of installation and completion                                                                                                    |                                   |
| IMPCON TEL     | Identifies the telephone number of the implementation                                                                                                    | Required                          |
|                | contact                                                                                                    |                                   |

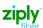

## Ethernet EVC & UNI, ACT R – VTA/PNUM Changes

| FIELD     | ENTRY                                                                                         | Required, Conditional or Optional |
|-----------|-----------------------------------------------------------------------------------------------|-----------------------------------|
|           | Changes to the EVC configuration are prohibited on an ASR Activity hat exists on the circuit. | of R. Populate fields with        |
| EVCNUM    | Example: 0001                                                                                 | Required                          |
| NC        | VLP-                                                                                          | Required                          |
| NUT       | 02                                                                                            | Required                          |
| EVCCKR    | Customer format                                                                               | Optional                          |
| UREF - 01 | 01                                                                                            | Required                          |
| NCI       | Populate what is existing currently on Circuit                                                | Required                          |
| UACT      | С                                                                                             | Required                          |
| EVCSP     | Populate what is existing currently on Circuit                                                | Required                          |
| RUID      | Populate existing Circuit                                                                     | Required                          |
| LREF      | 1                                                                                             | Required                          |
| LOSACT    | С                                                                                             | Required                          |
| LOS       | Populate what is existing currently on Circuit                                                | Required                          |
| BDW       | Populate what is existing currently on Circuit                                                | Required                          |
| TOS       | Populate what is existing currently on Circuit for EIA Service                                | Required on EIA                   |
|           | <b>000000</b> = WAN-LAN                                                                       | Service otherwise                 |
|           | 111111 = FLAT-LAN                                                                             | Prohibited                        |
| UREF - 02 | 02                                                                                            | Required                          |
| NCI       | Populate what is existing currently on Circuit                                                | Required                          |
| UACT      | C                                                                                             | Required                          |
| EVCSP     | Populate what is existing currently on Circuit                                                | Required                          |
| RUID      | Populate what is existing currently on Circuit                                                | Required                          |
| LREF      | 1                                                                                             | Required                          |
| LOSACT    | С                                                                                             | Required                          |
| LOS       | Populate what is existing currently on Circuit                                                | Required                          |
| BDW       | Populate what is existing currently on Circuit                                                | Required                          |

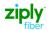

# **Change Log**

| Date | Page Number | Change |
|------|-------------|--------|
|      |             |        |
|      |             |        |
|      |             |        |
|      |             |        |
|      |             |        |
|      |             |        |
|      |             |        |
|      |             |        |
|      |             |        |
|      |             |        |